## УДК 550.34.03 **ИНТЕРАКТИВНАЯ ПРОГРАММА ОБРАБОТКИ СЕЙСМИЧЕСКИХ СИГНАЛОВ DIMAS**

### *Дрознин Д.В., Дрознина С.Я.*

#### *Камчатский филиал Геофизической службы РАН, Петропавловск-Камчатский, ddv@emsd.ru*

#### **Введение**

Программа DIMAS (**D**isplay, **I**nteractive **M**anipulation and **A**nalysis of **S**eismograms) предназначена для детальной обработки и визуального анализа цифровых сейсмических сигналов, поступающих с различных систем сбора. Она специально спроектирована для пользователей, в задачу которых входит оперативное определение параметров землетрясения и поиск предвестников землетрясений по специфическим характеристикам сигнала. Программа снабжена простым и функциональным интерфейсом взаимодействия с пользователем и позволяет производить разнообразные операции с сейсмическими сигналами. В настоящее время в КФ ГС РАН с помощью программы производится оперативная и окончательная обработка землетрясений.

#### **Анализ и обработка сигнала в частотной и временной областях**

Для анализа сигнала во временной области существует возможность удаления постоянной составляющей сигнала, дифференцирования и интегрирования сигнала разными способами. Программа позволяет производить рекурсивную и нерекурсивную фильтрацию, проектировать БИХ фильтры Бесселя, Баттерворда и КИХ-фильтры: низких частот, высоких частот, полосовые и режекторные, строить огибающую сигнала и сглаживать сигнал во временной области скользящим временным окном.

Обработка данных в частотной области ведется с помощью процедуры быстрого преобразования Фурье и включает в себя следующие операции над исходным сигналом: дифференцирование и интегрирование сигнала в частотной области, вычисление огибающей, оценка спектра мощности сигнала [4]. Для визуального анализа спектра мощности в программе производится построение графика в логарифмическом масштабе частот, где по вертикальной оси откладывается величина спектра мощности в децибелах, рис.1.

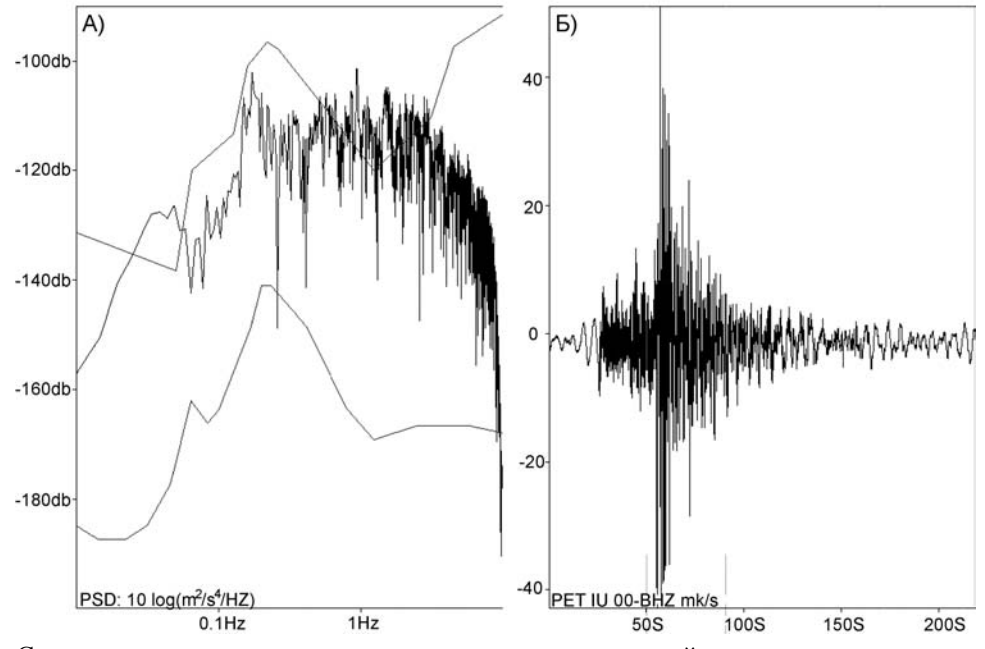

Рис.1 А) Спектр мощности исходного сигнала исправленный за характеристику прибора и экспериментальные данные минимального и максимального уровня микросейсм. Б) Исходный сигнал.

При наличии информации о характеристиках регистрирующей аппаратуры по желанию пользователя спектр мощности можно исправить за характеристику прибора. Наличие информации о характеристиках прибора необходимо для восстановления истинных движений грунта (смещения, скорости, ускорения). Также в программе имеется возможность эмуляции стандартных сейсмометров (рис.2).

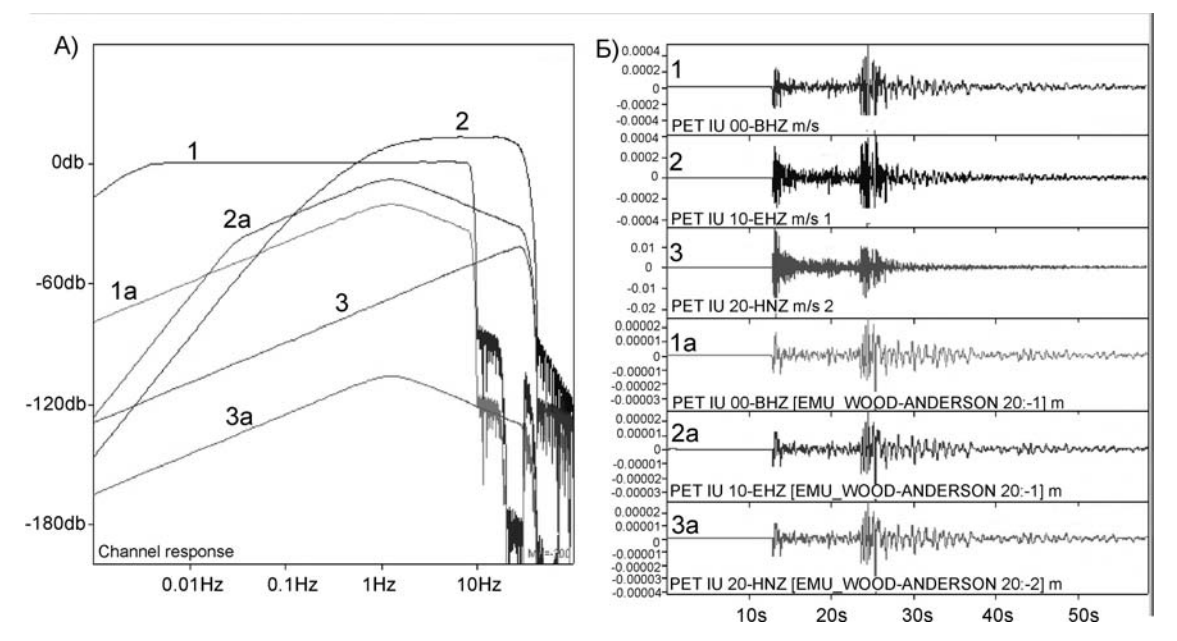

Рис.2.А) Амлитудно-частотные характеристики каналов представленных на рис.2 Б). Б) Вид записи землетрясения на разных каналах: 1 – широкополосный; 2- короткопериодный; 3- акселерометр. 1а, 2а, 3а - эмулирование стандартного сейсмометра WOOD-ANDERSON из соответствующих каналов.

Анализ сигнала в частотно временной области сводится к изучению изменения его частоты во времени. Сигнал пропускается через набор полосовых фильтров [5], затем вычисляется огибающая сигнала в каждой полосе частот. В результате имеем уровень изменения амплитуды сигнала во времени на разных частотах, по которому и ведется построение цветных изолиний спектрограммы.

Для выделения сигнала, имеющего слабое отношение сигнал/шум, путем анализа спектральных составляющих шума и (шум + сигнал) можно подобрать оптимальный фильтр для лучшего выделения сигнала на уровне шума.

В программе имеется возможность производить арифметические операции между каналами и оценивать инструментальную сейсмическую интенсивность.

#### **Анализ 3-х компонентной записи сейсмического сигнала.**

Пространственный анализ волновых форм ведется с использованием 3-х компонентных цифровых записей сигнала. Для выделенных участков 3-х компонентной записи в программе строится трехмерный график траектории движения частиц и проекции траектории движения на плоскости NE, NZ, EZ. При этом эффект объемной траектории создается за счет вращения с помощью функциональных клавиш, а проекции на соответствующие плоскости получаются путем разворота объемной фигуры на соответствующие углы, рис.3 А).

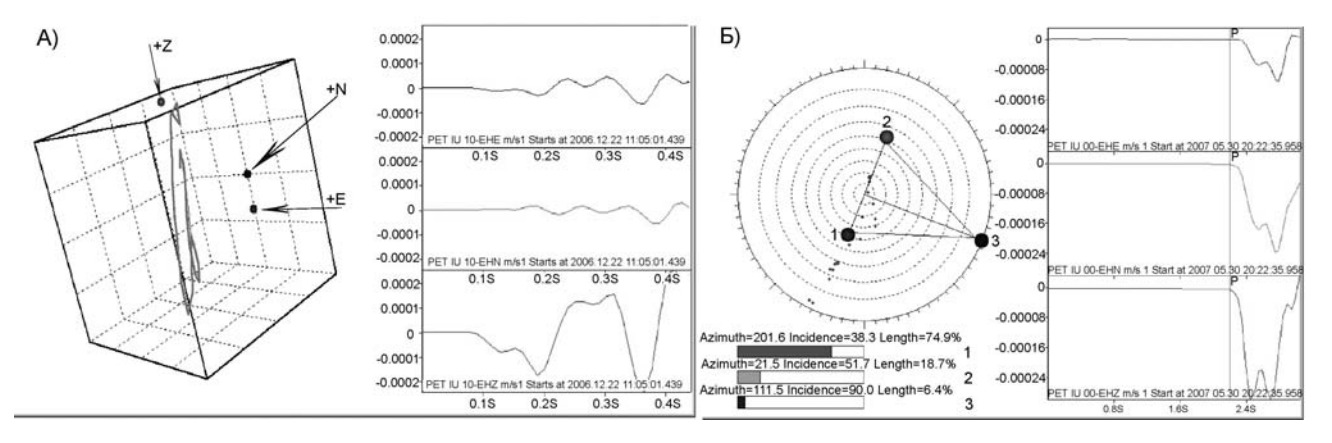

Рис.3. А) Трехмерное движение грунта. Б) Пример определения угла выхода сейсмической волны и азимута на сейсмический источник. На сетке Вульфа отображены три главные оси виртуального эллипсоида поляризации.

В программе предусмотрено исследование поляризационных характеристик сигнала [2], а также графическое отображение азимутов и углов выхода осей поляризации сейсмической волны на сетке Вульфа для заданного интервала времени (рис.3 Б). Направление наибольшей оси Рволны дает азимут на источник. Изучение поляризационных характеристик сигнала позволяет приблизительно оценивать положение эпицентра землетрясения по записи на одной станции (рис.4).

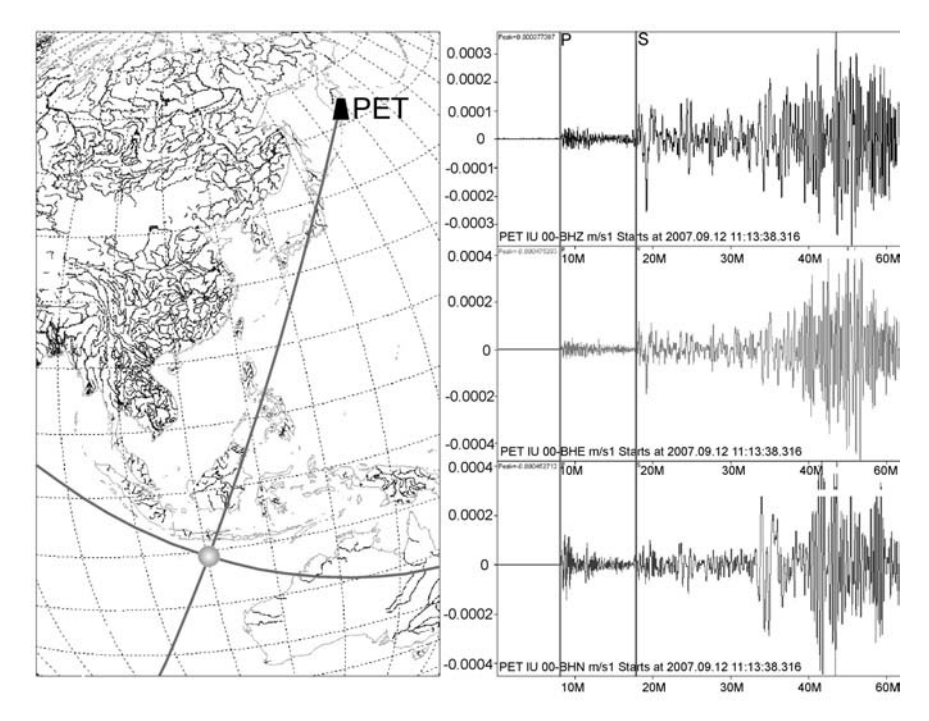

Рис.4 Оперативное определение положения эпицентра далекого землетрясения по записи на станции PET.

# **Оценка параметров землетрясения**

Оперативная оценка основных параметров землетрясений - одно из основных достоинств программы. Для удобства работы с сейсмическими записями создана возможность отображения сигнала на графиках в произвольных временных и амплитудных масштабах. Определение времен прихода продольных волн, измерение периодов и амплитуд сейсмических волн реализовано в ручном и автоматическом режимах. Для контроля качества первых вступлений сейсмических волн и оценки времени в очаге производится построение зависимости разницы прихода продольных и поперечных волн  $(t_s-t_p)$  от моментов прихода P – волн  $(t_p)$  (рис.5).

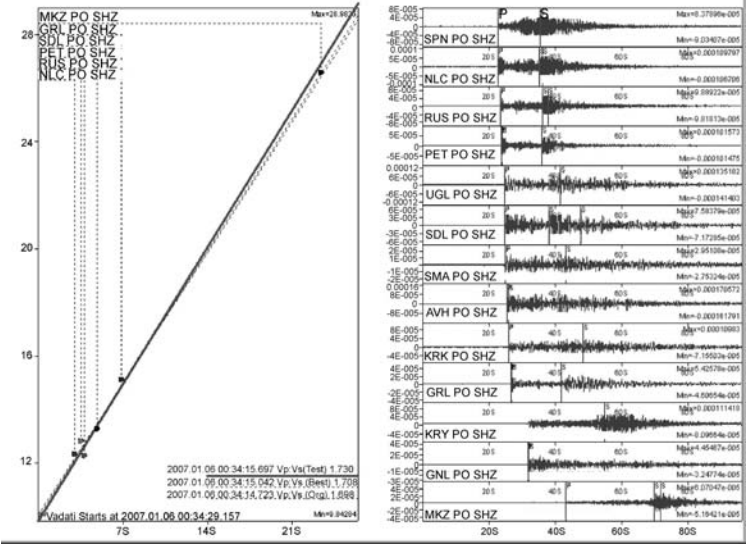

Рис.5 График Вадати.

График Вадати строится для трех вариантов отношения скоростей Vp/Vs: тестовая линия для региональных событий отношение близко к 1.73; линия, проведенная наилучшим образом по

данным точкам и линия, проведенная с учетом времени в очаге. Так же для известного положения гипоцентра землетрясения на исходных сейсмограммах можно дополнительно к отснятым вступлениям графически отобразить теоретические вступления различных волн, взятые по годографу. Все измеренные параметры можно вывести на экран монитора в виде списка. Этот список корректируется по желанию пользователя и сохраняется в определенном формате.

В программе реализован собственный алгоритм расчета гипоцентра. Задача поиска гипоцентра, в общем случае, сводится к поиску такого пространственно-временного положения очага, для которого разности наблюдаемых моментов прихода сейсмических волн и теоретических, взятых по годографу, является минимальной [3]. Поиск гипоцентра ведется в трехмерной декартовой системе координат с началом в центре Земли. Для этого вводятся поправки в наблюдаемые времена вступлений на станциях за высоту станции над уровнем моря

$$
H_i^{sta}
$$
. Коррекция вводится как  $\Delta t_i = -\frac{H_i^{sta}}{V^{top}}$ , исходя из сообразжений, что верхний слой Земной

коры имеет низкую скорость  $V^{top}$ , что приводит к малым углам выхода сейсмической волны. Далее осуществляется пересчет географических координат сейсмостанций (широта, долгота) в геоцентрические широту и долготу, а затем в декартовые координаты.

Запишем связь координат гипоцентра с координатами сейсмостанции в трехмерной декартовой системе координат.

$$
\left(x_i^{sta} - x^o\right)^2 + \left(y_i^{sta} - y^o\right)^2 + \left(z_i^{sta} - z^o\right)^2 = R^2(T^o, H^o, D_i^o)
$$
 (1)

 $(x_i^{\text{sta}}, y_i^{\text{sta}}, z_i^{\text{sta}})$  - координаты сейсмостанции, зарегистрировавшей событие;  $(x^{\text{o}}, y^{\text{o}}, z^{\text{o}})$  координаты очага сейсмического события;  $R(T^{\circ}, H^{\circ}, D^{\circ})$  - расстояние очаг – станция, зависящее от времени в очаге, глубины очага и эпицентрального расстояния очаг- станция.

Используем сферическую модель среды. Принимая во внимание то, что координаты сейсмостанций приведены к уровню земной поверхности (H=0км), за счет внесения соответствующих поправок в наблюденные времена вступлений продольных волн уравнение (1) перепишем в следующем виде:

$$
R_{earth}^{2} + (R_{earth} - H^{0})^{2} - 2x_{i}^{sta}x^{o} - 2y_{i}^{sta}y^{o} - 2z_{i}^{sta}z^{o} = R^{2}(T^{o}, H^{o}, D_{i}^{o})
$$
 (2)

 $R_{earth}$  - радиус земли. Отметим что, зафиксировав время в очаге  $T<sup>o</sup>$  и глубину очага  $H<sup>o</sup>$ 

уравнение (2) пример вид: 
$$
x_i^{sta} x^o + y_i^{sta} y^o + z_i^{sta} z^o = R_{earth}(R_{earth} - H^o)\cos(\frac{D_i^o}{R_{earth}})
$$
 (3)

 $R_{\text{earth}}$  - радиус Земли,  $D_i^o$  - эпицентральное расстояние очаг – станция, для фиксированной глубины и времени в очаге определяется по таблице времен прихода продольных волн.

Принимая во внимание то, что уравнение вида (3) создаются для каждой станции с индексом *i*, задачу поиска координат гипоцентра для фиксированных времени и глубины очага можно свести к минимизации следующего функционала, производимой методом наименьших

$$
\text{KBaaparob.} \sum_{i=1}^{N} \left( x_i^{\text{sta}} x^o + y_i^{\text{sta}} y^o + z_i^{\text{sta}} z^o - R_{\text{earth}} (R_{\text{earth}} - H^o) \cos(\frac{D_i^o}{R_{\text{earth}}})^2 = \min \tag{4}
$$

Не трудно увидеть, что поиск минимума функционала (4) представляет собой систему линейных уравнений вида  $A\vec{x} = \vec{b}$ , где матрица *A* имеет размерность 3x3:

$$
A = \begin{bmatrix} \sum_{i=1}^{N} (x_i^{sta})^2 & \sum_{i=1}^{N} (x_i^{sta} y_i^{sta}) & \sum_{i=1}^{N} (x_i^{sta} y_i^{sta}) & \sum_{i=1}^{N} (x_i^{sta} z_i^{sta}) & \sum_{i=1}^{N} (y_i^{sta} z_i^{sta}) & \sum_{i=1}^{N} (y_i^{sta} z_i^{sta}) & \sum_{i=1}^{N} (y_i^{sta} z_i^{sta}) & \sum_{i=1}^{N} (y_i^{sta} z_i^{sta}) & \sum_{i=1}^{N} (z_i^{sta})^2 & \sum_{i=1}^{N} (z_i^{sta})^2 & \sum_{i=1}^{N} (z_i^{sta})^2 & R_{earth}(R_{earth} - H^o) \sum_{i=1}^{N} \cos(\frac{D_i^o}{R_{earth}}) y_i^{sta} & (6) \\ R_{earth}(R_{earth} - H^o) \sum_{i=1}^{N} \cos(\frac{D_i^o}{R_{earth}}) z_i^{sta} & R_{earth}(R_{earth} - H^o) \sum_{i=1}^{N} \cos(\frac{D_i^o}{R_{earth}}) z_i^{sta} & (7) \sum_{i=1}^{N} (z_i^{sta} z_i^{sta}) & R_{earth}(R_{earth} - H^o) \sum_{i=1}^{N} \cos(\frac{D_i^o}{R_{earth}}) z_i^{sta} & R_{earth}(R_{earth} - H^o) \sum_{i=1}^{N} \cos(\frac{D_i^o}{R_{earth}}) z_i^{sta} & R_{earth}(R_{earth} - H^o) \sum_{i=1}^{N} \cos(\frac{D_i^o}{R_{earth}}) z_i^{sta} & R_{earth}(R_{earth} - H^o) \sum_{i=1}^{N} \cos(\frac{D_i^o}{R_{earth}}) z_i^{sta} & R_{earth}(R_{earth} - H^o) \sum_{i=1}^{N} \cos(\frac{D_i^o}{R_{earth}}) z_i^{sta} & R_{earth}(R_{earth} - H^o) \sum_{i=1}^{N} \cos(\frac{D_i^o}{R_{earth}}) z_i^{sta} & R_{earth}(R_{earth} - H^o) \sum_{i=1}^{N} \cos(\frac{D_i^o}{R_{earth}}) z_i^{sta} & R_{earth}(R_{earth} - H^o) \sum_{i=1}^{N} \cos(\frac{D_i^o}{R_{earth}}) z_i^{sta} & R_{earth}(R_{earth}
$$

 $\vec{x} = (x^{\circ}, y^{\circ}, z^{\circ})$  - искомый вектор положения гипоцентра, на который наложено дополнительное условие:  $(x^{\circ})^2 + (y^{\circ})^2 + (z^{\circ})^2 = (R_{\text{earth}} - H^{\circ})^2$  $(x^{\circ})^2 + (y^{\circ})^2 + (z^{\circ})^2 = (R_{earth} - H^{\circ})^2$ 

Таким образом, поиск гипоцентра производится следующим образом. Задается интервал вероятных значений  $T^{\circ}$ ,  $H^{\circ}$  и шаг перебора. Для каждого из возможных значений решается  $\mu$ равнение вида (4)-(6) как  $\vec{x} = A^{-1}\vec{b}$ . Для каждого шага, в процессе перебора, заполняется массив разницы наблюдаемых на станции времен вступлений и полученных в результате расчета. Значения времени в очаге, глубины очага и координаты очага, когда эта разница принимает минимальное значение, отвечают наиболее вероятному положению гипоцентра. Для определения энергетического класса Кs используется номограмма С.А.Федотова [1].

Программа позволяет графически отобразить полученные параметры на географической карте (рис.6).

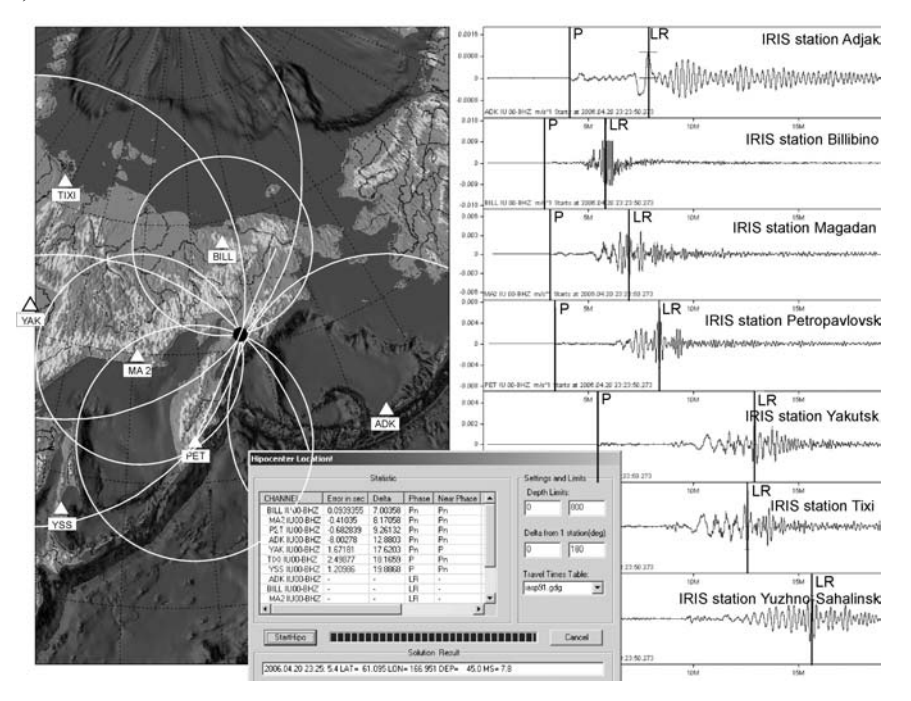

Рис. 6. Графическое представление результата, полученного в программе DIMAS. Эпицентр Олюторского землетрясения 20(21) апреля 2006 г по данным мировой сети IRIS. На сейсмических записях отмечены вступления Р-волн.

Исходными данными для построения карты являются данные о береговой линии, контурах рек и высот заданного географического района. На карту наносятся положение сейсмических станций, эпицентр землетрясения, лучи-направления станция-эпицентр, определенные по поляризации сейсмической волны и необходимые для оценки положения очага, когда доступны данные только по одной станции, круги радиусом станция-эпицентр определенные по годографу, заложенному в программу.

### **Выводы**

Разработана удобная в использовании программа, которая позволяет пользователю как проводить комплексную обработку и анализ сейсмического сигнала, так и оценивать основные параметры землетрясений. Отвечает повышенным требованиям работы в реальном режиме времени на системах сбора сейсмометрической информации.

#### **Список литературы**

1. Федотов С.А. Энергетическая классификация Курило-Камчатских землетрясений и проблема магнитуд. М.: Наука, 1972. 117 с.

2. Хаттон Л. Уэрдингтон М., Мейкин Дж. Обработка сейсмических данных. Перевод с английского канд. тех. наук А.Л.Малкина. Москва "Мир" 1989 год. 214 с.

3. Bullen K.E., Bruce.Bolt A. An introduction to the theory of seismology. Cambridge University Press 1963, 1985. 499 c.

4. Embree Paul M., Bruce Kimble. C Language Algorithms for Digital Signal Processing. New Jersey. Prentice Hall PTR 1991. 456 c.

5. Stearns Samuel D., David Ruth A. Signal Processing Algorithms Using Fortran and C. New Jersey. Prentice Hall PTR 1993. 331 c.